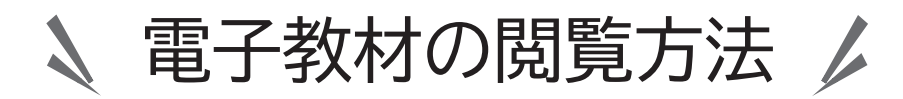

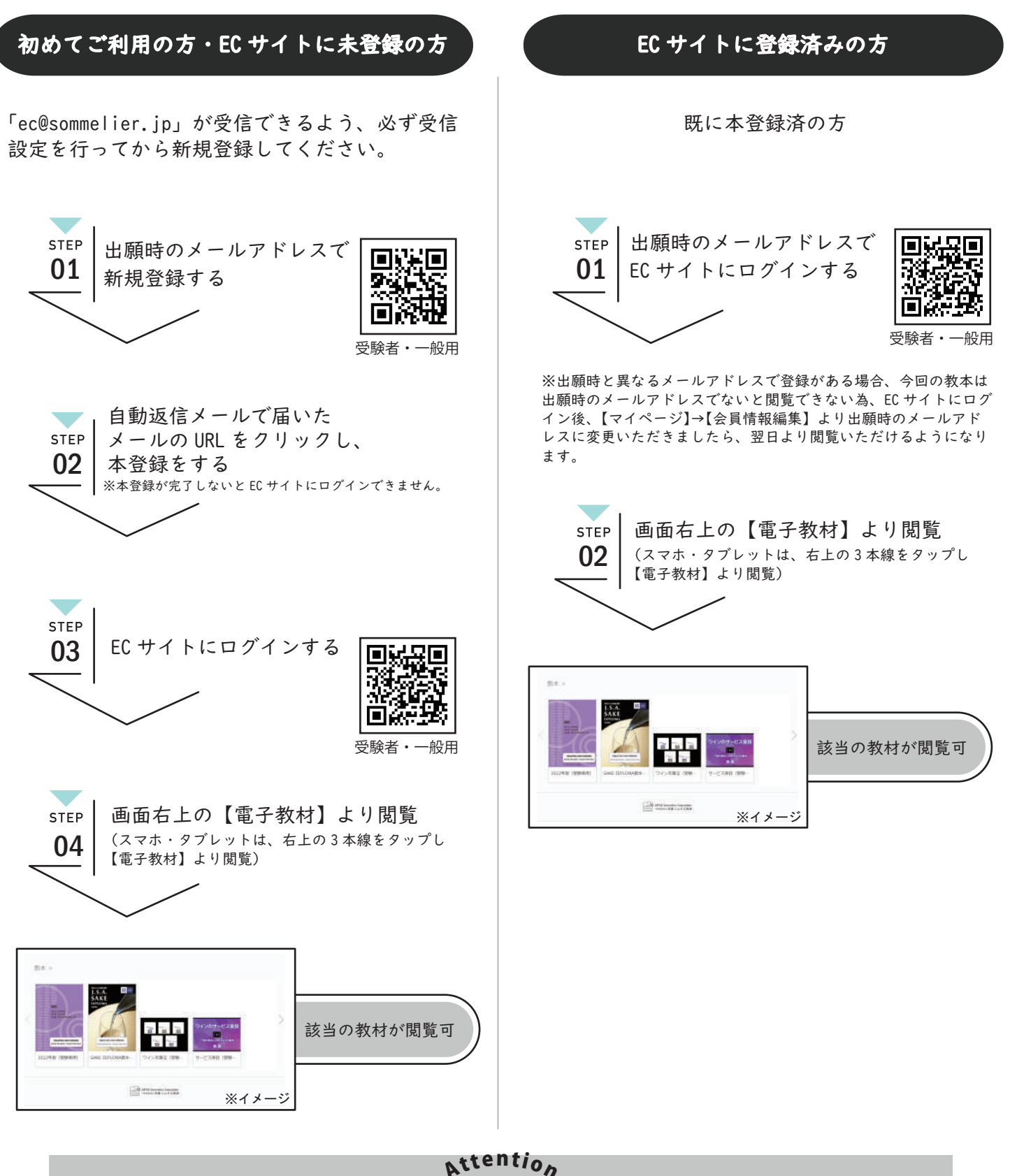

こちらの電子教材は、ダウンロードできません。HTML 版となりますので、ネット環境があるところで閲覧し てください。 メールアドレス変更をご希望の場合は、EC サイトにログイン後、[会員情報編集]より変更ください。この 場合、出願時のメールアドレスは変更されません。 ※協会会員で既に EC サイトをご利用の場合でも、システムの都合上、[受験者・一般用]より登録いただか ないと、受験者用に配布された電子教材は閲覧できません。